# **template**

Robin Doe

2025-09-01

<span id="page-0-0"></span>This is a sample of a jupyter notebook that was rendered by quarto.

## **Using Quarto with jupyter**

See the quarto docs on writing jupyter notebooks for rendering with quarto:

- [Getting started](https://quarto.org/docs/get-started/hello/jupyter.html)
- [Detailed Docs](https://quarto.org/docs/tools/jupyter-lab.html)

#### **Environments**

It would be useful, if you're using a conda environment for your tutorial, to export it to an env.yml file.

```
# shell
conda env export > env.yml
```
### [env.yml](./env.yml)

See also the quarto recommendations for [use of conda.](https://quarto.org/docs/projects/virtual-environments.html#using-conda)

## **Making a plot**

```
```{python}
#| label: importing
import numpy as np
import pandas as pd
from palmerpenguins import load_penguins
import matplotlib.pyplot as plt
```

```
```{python}
#| label: plotting
penguins = load_penguins()
colors = {'Adelie':'blue', 'Gentoo':'orange', 'Chinstrap':'green'}
plt.scatter(penguins.flipper_length_mm,
penguins.body_mass_g,
c= penguins.species.apply(lambda x: colors[x]))
plt.xlabel('Flipper Length')
plt.ylabel('Body Mass')
plt.show()
plt.close()
\sim
```
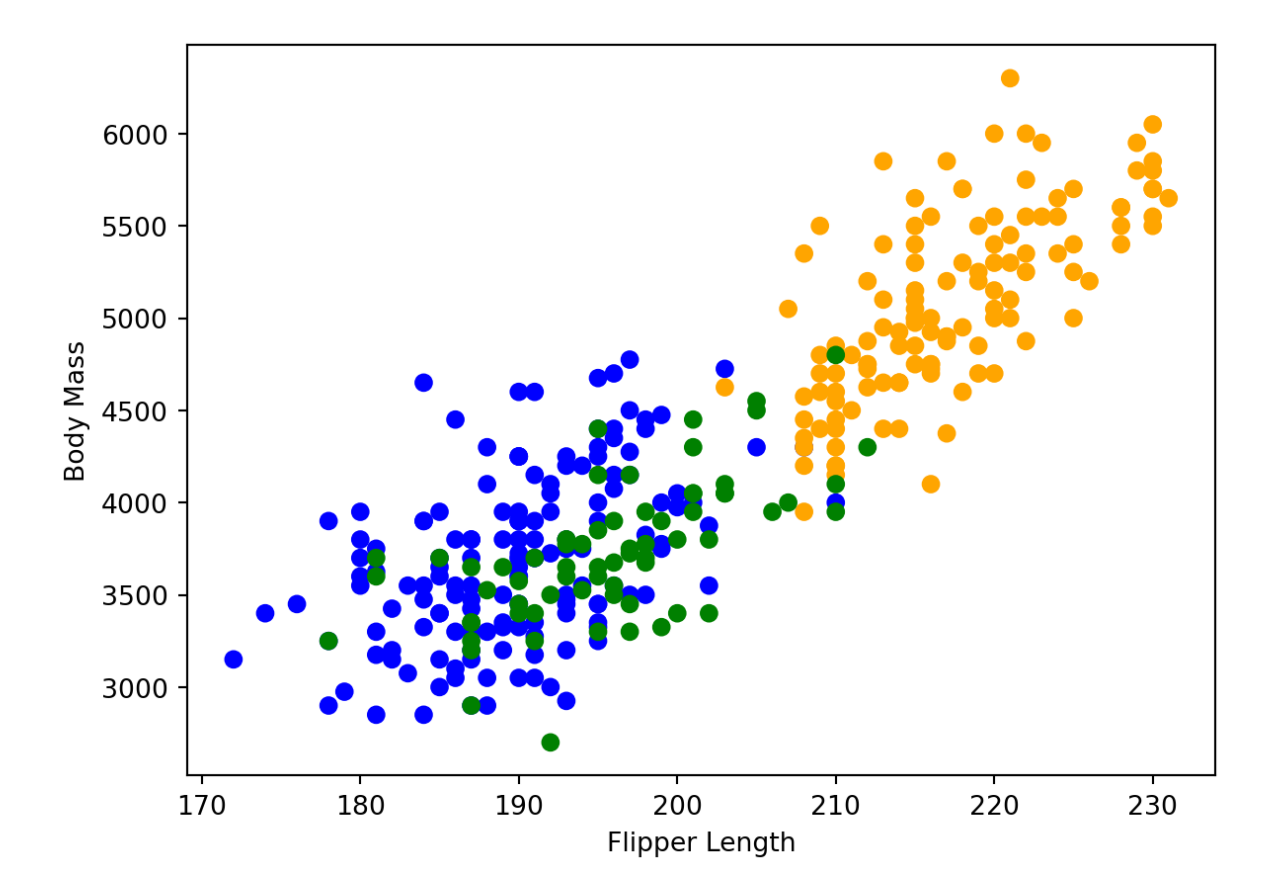

[pdf](#page-0-0)

 $\sim$